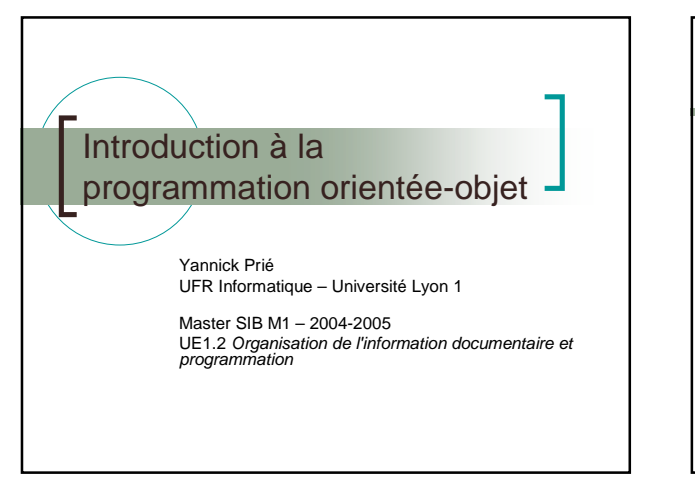

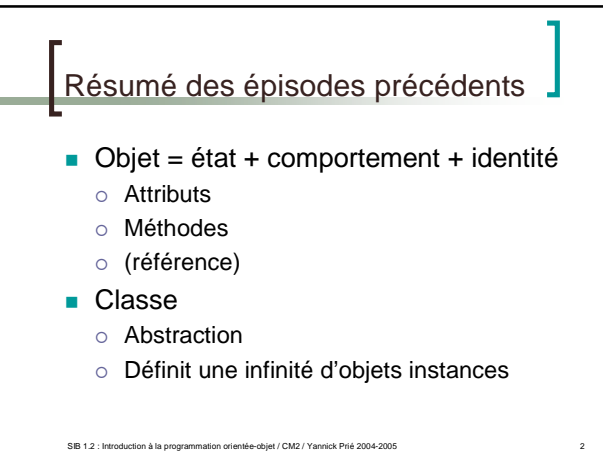

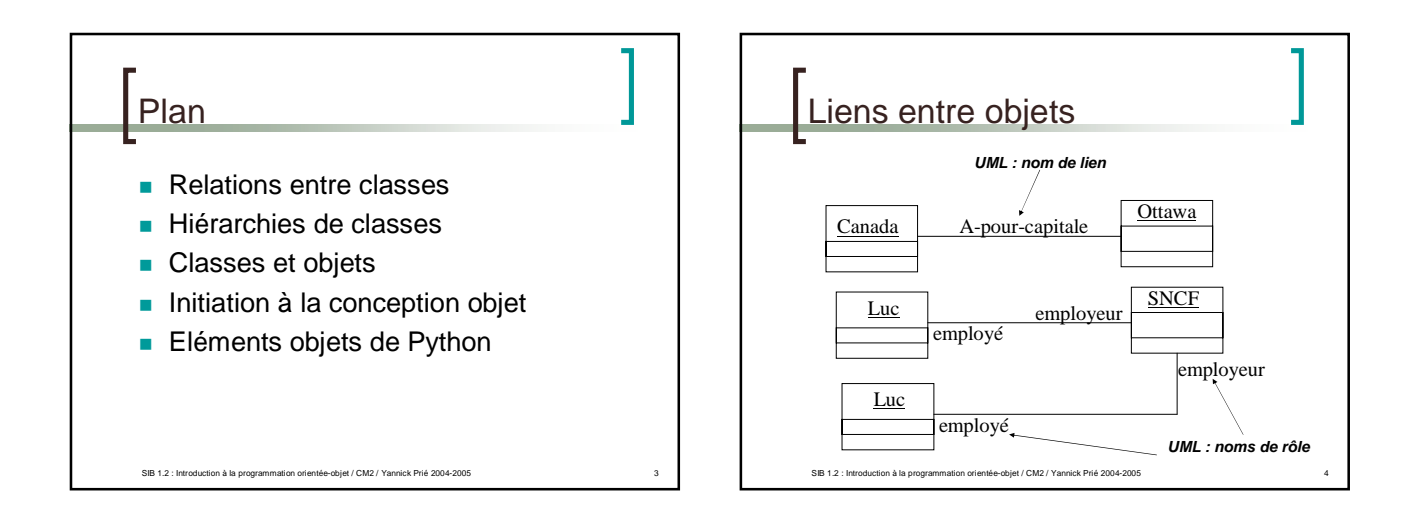

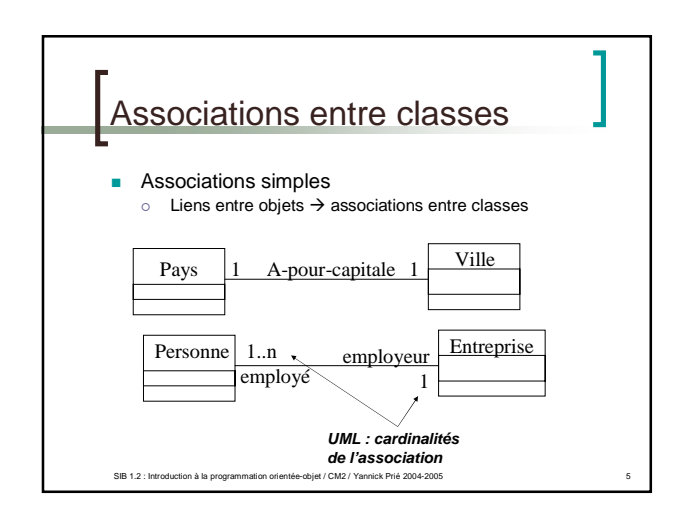

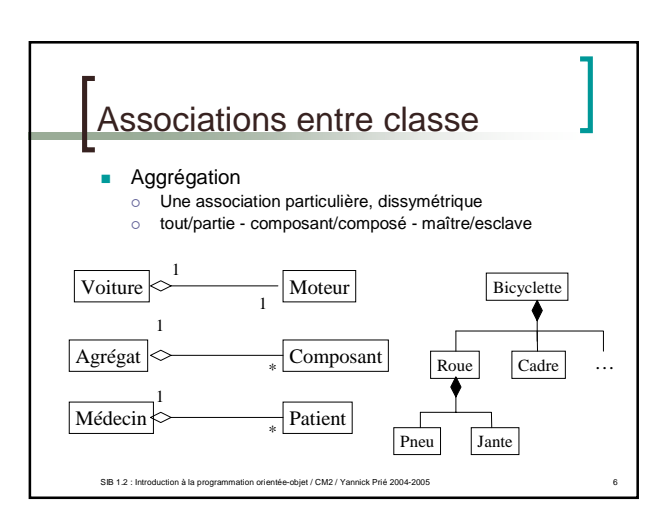

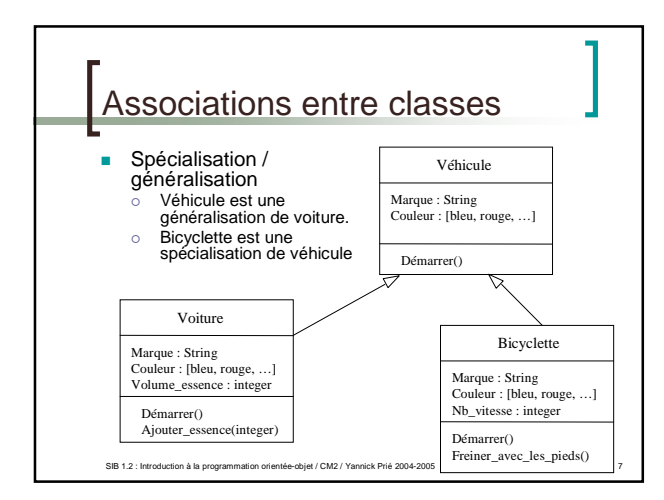

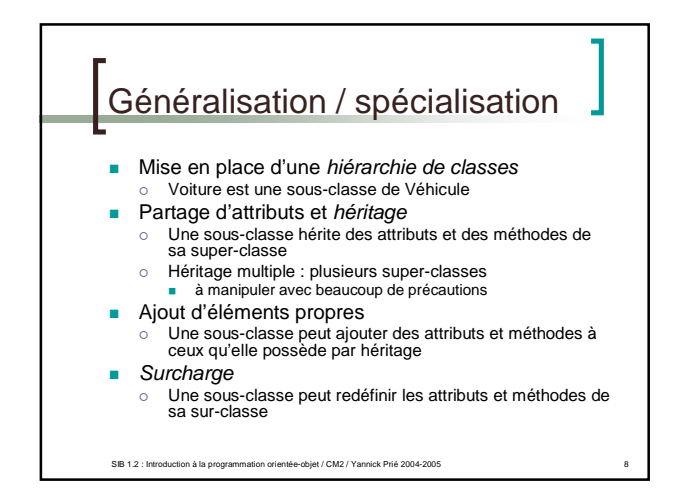

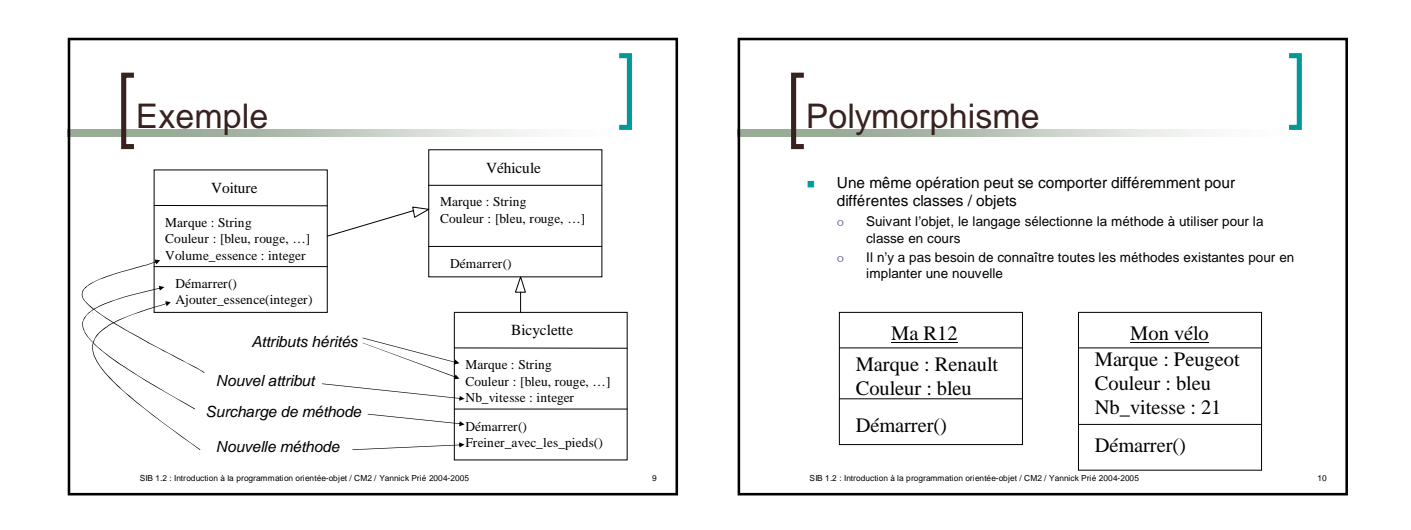

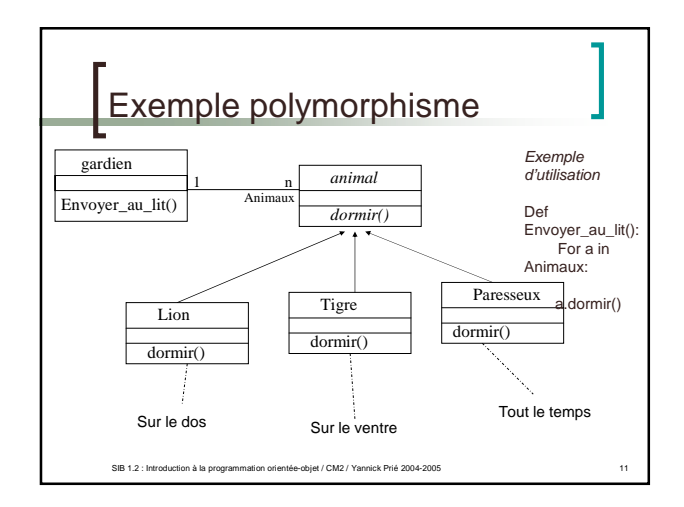

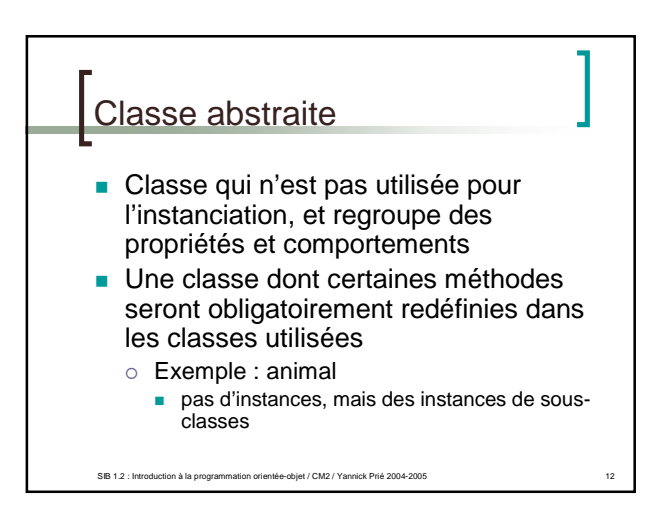

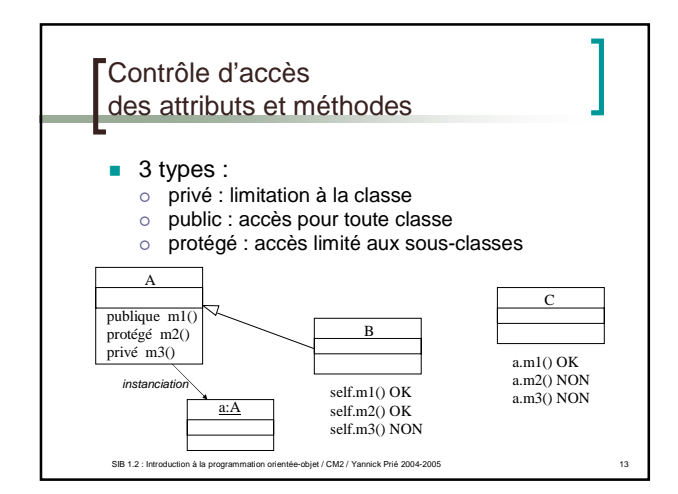

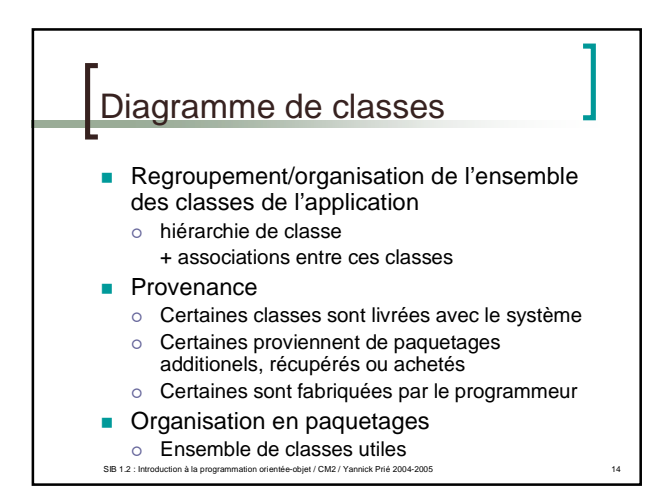

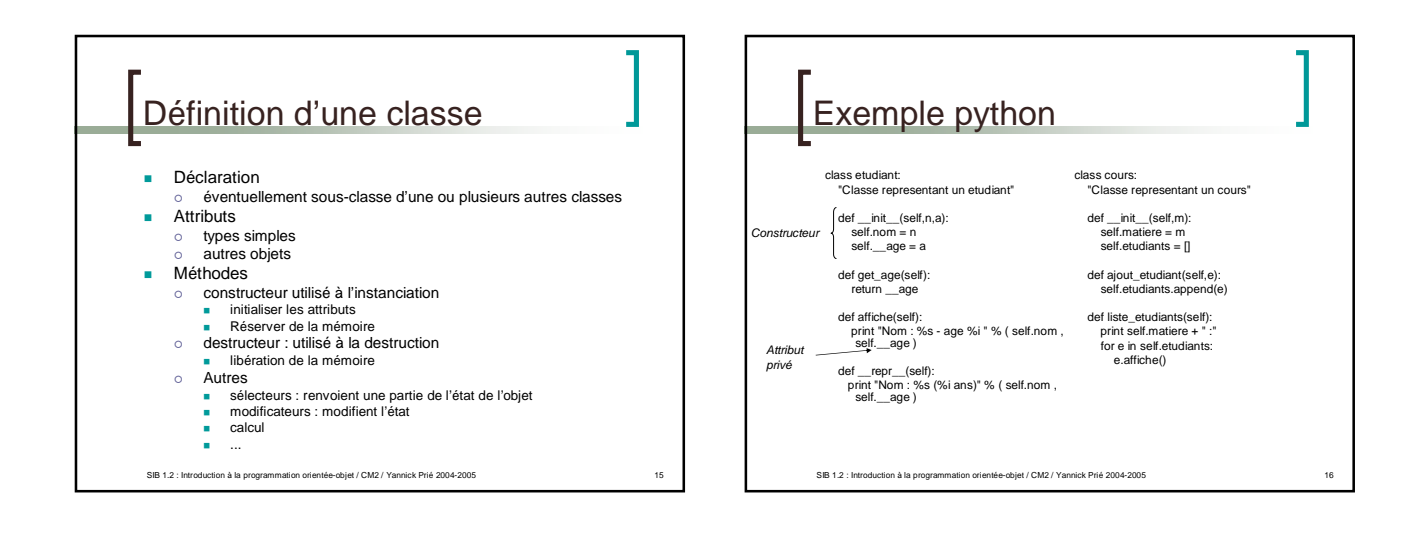

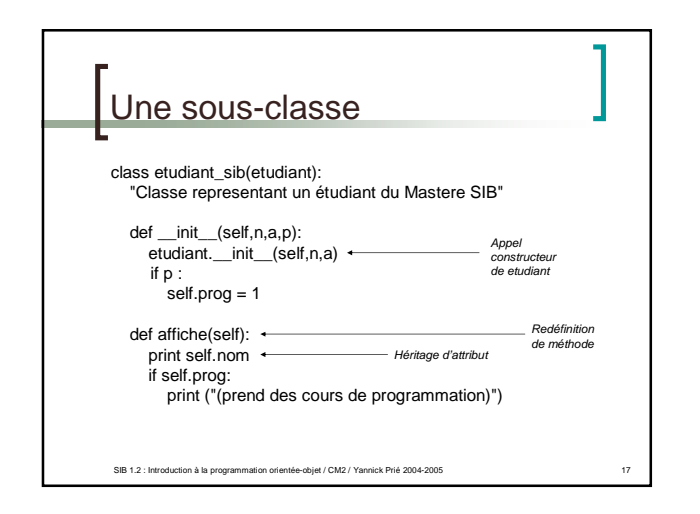

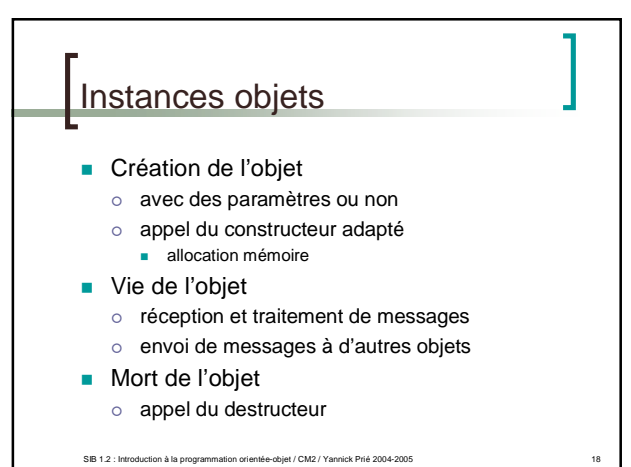

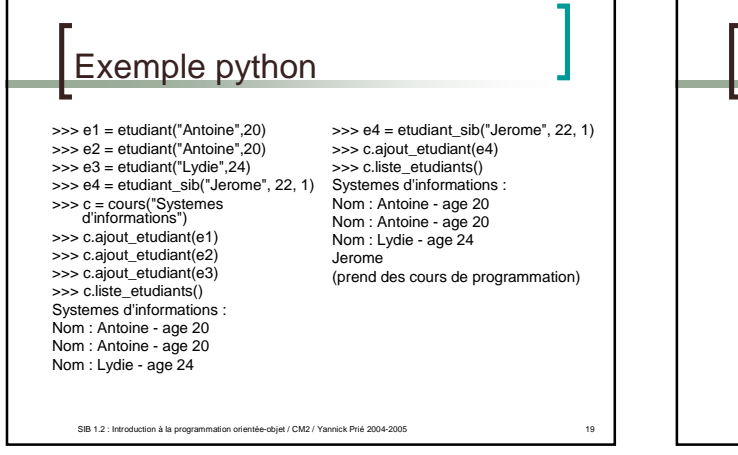

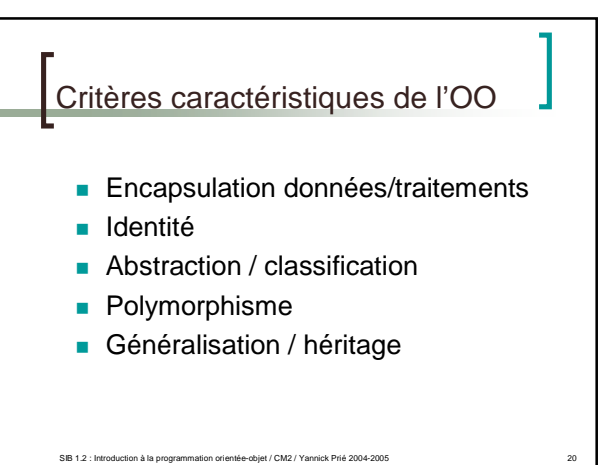

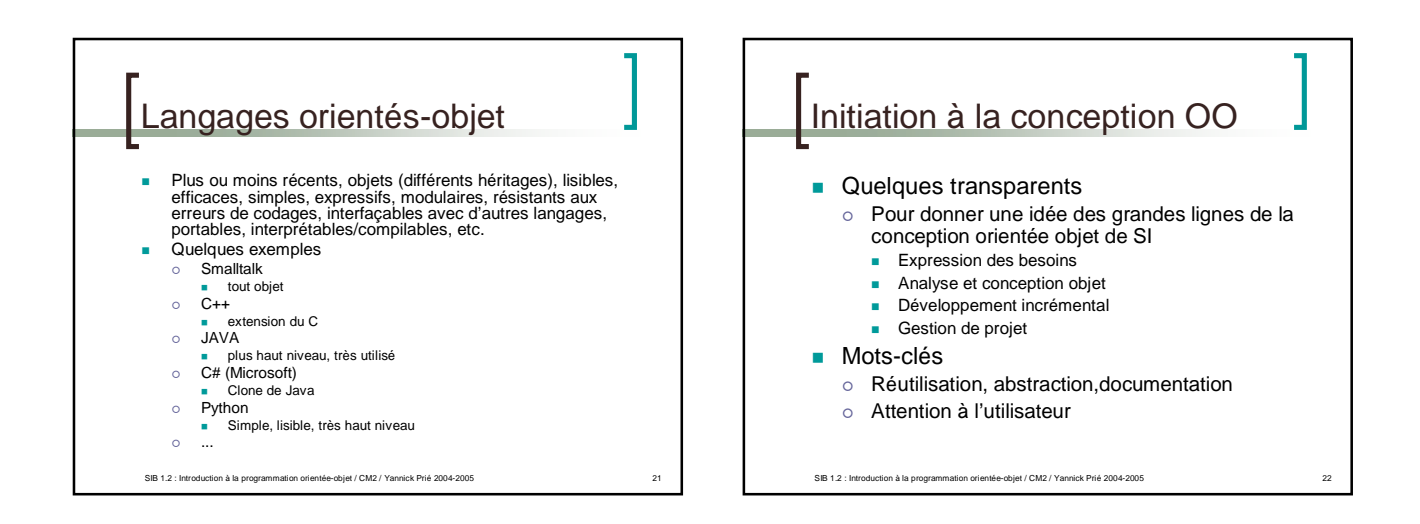

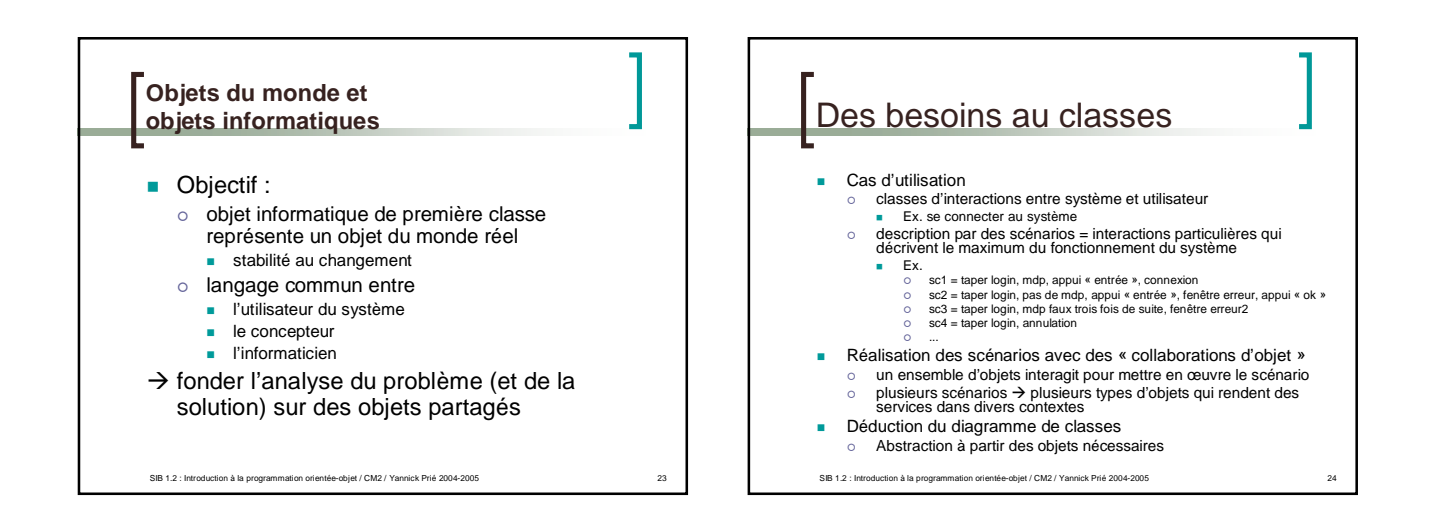

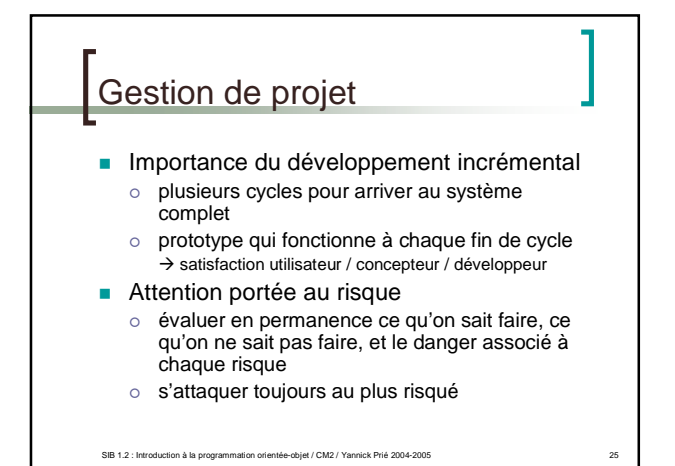

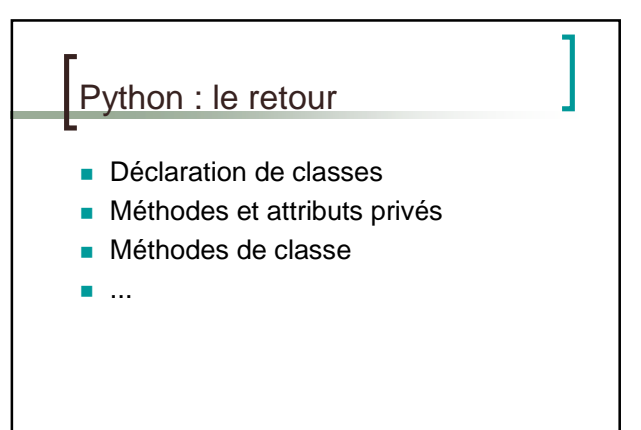

SIB 1.2 : Introduction à la programmation orientée-objet / CM2 / Yannick Prié 2004-2005